# <span id="page-0-0"></span>IFT159 Analyse et programmation Thème  $8$  — Introduction aux types abstraits

Gabriel Girard

Département d'informatique<br>
S SHERBROOKE

16 novembre 2015

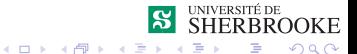

1/88 Analyse et programmation

# Thème  $8$  — Introduction aux types abstraits

- [Diagramme de cas d'utilisation](#page-17-0)
- [Diagramme de classes](#page-26-0)
- Diagramme de séquence
- 2 [Exemple 1](#page-49-0)
	- $\blacksquare$  Spécification
	- [Analyse/conception](#page-51-0)
	- **[Implantation](#page-76-0)**
	- $\blacksquare$  [Implantation alternative](#page-93-0)
	- [Compilation](#page-100-0)
- 3 [Exemple 2](#page-101-0)
	- $\blacksquare$  Spécification
	- [Analyse/conception](#page-103-0)
	- **[Implantation](#page-108-0)**
	- Surcharge d'opérateurs.
- 2/88 **5 [Exercices](#page-134-0) Analyse et programmation**

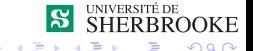

# <span id="page-2-0"></span>Organisation des données et types

- [Diagramme de cas d'utilisation](#page-17-0)
- [Diagramme de classes](#page-26-0)
- Diagramme de séquence
- [Exemple 1](#page-49-0)
	- $\blacksquare$  Spécification
	- **[Analyse/conception](#page-51-0)**
	- **[Implantation](#page-76-0)**
	- **[Implantation alternative](#page-93-0)**
	- **[Compilation](#page-100-0)**
- 3 [Exemple 2](#page-101-0)
	- $\blacksquare$  Spécification
	- **[Analyse/conception](#page-103-0)**
	- **[Implantation](#page-108-0)**
	- Surcharge d'opérateurs.
- 3/88 5 [Exercices](#page-134-0) **Analyse et programmation**

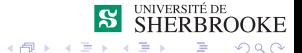

### <span id="page-3-0"></span>Introduction à UML

But : définir un processus/méthode de développement complet (de l'analyse à l'implémentation) orienté objet

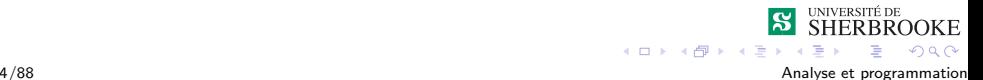

- <span id="page-4-0"></span>But : définir un processus/méthode de développement complet (de l'analyse à l'implémentation) orienté objet
- UML est un langage graphique qui permet de représenter et de communiquer les divers aspects d'un système logiciel

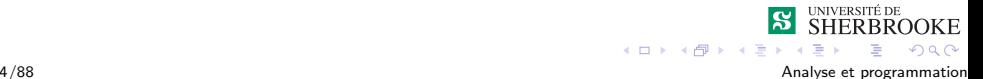

- <span id="page-5-0"></span>But : définir un processus/méthode de développement complet (de l'analyse à l'implémentation) orienté objet
- UML est un langage graphique qui permet de représenter et de communiquer les divers aspects d'un système logiciel
- $\blacksquare$  Il permet une visualisation complète d'un système

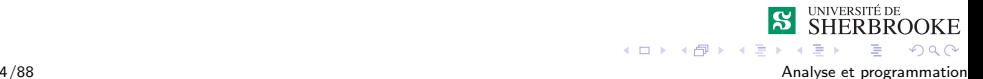

### <span id="page-6-0"></span>Introduction à UML

■ UML fournit une notation/syntaxe pour les diagrammes et modèles définis pendant tout le cycle de développement

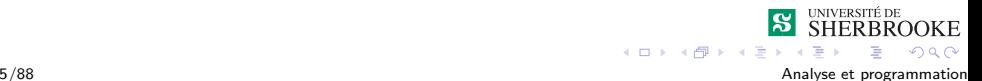

- <span id="page-7-0"></span>UML fournit une notation/syntaxe pour les diagrammes et modèles définis pendant tout le cycle de développement
- $\blacksquare$  Les diagrammes et les modèles offrent un ensemble de points de vues complémentaires

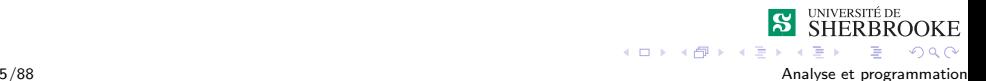

- <span id="page-8-0"></span>■ UML fournit une notation/syntaxe pour les diagrammes et modèles définis pendant tout le cycle de développement
- $\blacksquare$  Les diagrammes et les modèles offrent un ensemble de points de vues complémentaires
- $\blacksquare$  Cela encourage un développement par raffinements successifs

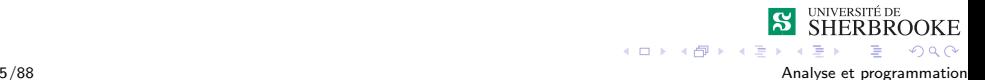

<span id="page-9-0"></span> $\Box$ Introduction à UML

- UML fournit une notation/syntaxe pour les diagrammes et modèles définis pendant tout le cycle de développement
- $\blacksquare$  Les diagrammes et les modèles offrent un ensemble de points de vues complémentaires
- $\blacksquare$  Cela encourage un développement par raffinements successifs
- $\blacksquare$  UML est basé sur un méta-modèle il permet d'exprimer des modèles objet en faisant abstraction de leur implémentation (indépendance envers les langages de programmation)

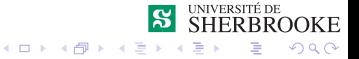

# <span id="page-10-0"></span>Introduction à UML

#### **Programmation sans programmer** UML est un langage de modélisation utilisable à la fois par les humains et les machines qui sert à modéliser des applications construites à l'aide d'objets, indépendant de la méthode utilisée

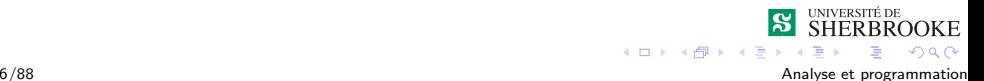

- <span id="page-11-0"></span>**Programmation sans programmer** UML est un langage de modélisation utilisable à la fois par les humains et les machines qui sert à modéliser des applications construites à l'aide d'objets, indépendant de la méthode utilisée
- Rappelons qu'un modèle est une représentation abstraite de la réalité qui exclut certains détails du monde réel.

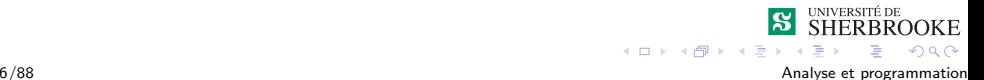

- <span id="page-12-0"></span>**Programmation sans programmer** UML est un langage de modélisation utilisable à la fois par les humains et les machines qui sert à modéliser des applications construites à l'aide d'objets, indépendant de la méthode utilisée
- Rappelons qu'un modèle est une représentation abstraite de la réalité qui exclut certains détails du monde réel.
- UML est un langage

<span id="page-13-0"></span> $\Box$ Introduction à UML

- **Programmation sans programmer** UML est un langage de modélisation utilisable à la fois par les humains et les machines qui sert à modéliser des applications construites à l'aide d'objets, indépendant de la méthode utilisée
- Rappelons qu'un modèle est une représentation abstraite de la réalité qui exclut certains détails du monde réel.
- UML est un langage
	- ne propose pas un processus de développement

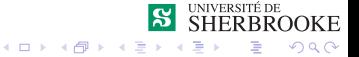

- <span id="page-14-0"></span>**Programmation sans programmer** UML est un langage de modélisation utilisable à la fois par les humains et les machines qui sert à modéliser des applications construites à l'aide d'objets, indépendant de la méthode utilisée
- Rappelons qu'un modèle est une représentation abstraite de la réalité qui exclut certains détails du monde réel.
- UML est un langage
	- $\blacksquare$  ne propose pas un processus de développement
	- ni d'ordonnancement des tâches

# <span id="page-15-0"></span>UML - diagrammes

#### Diagrammes UML (vues statiques)

- Cas d'utilisation
- D'objets
- **De classes**
- $\mathcal{L}_{\mathcal{A}}$ De composants
- De déploiement  $\overline{\phantom{a}}$

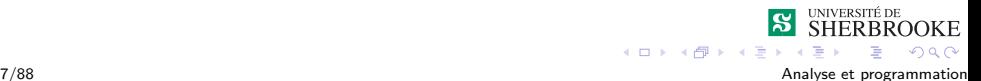

# <span id="page-16-0"></span>UML - diagrammes

#### Diagrammes UML (vues statiques)

- Cas d'utilisation
- D'objets
- De classes
- De composants
- De déploiement
- Diagrammes UML (vues dynamiques)
	- De collaboration
	- $\blacksquare$  De séquence
	- D'états-transitions
	- $\blacksquare$  D'activités

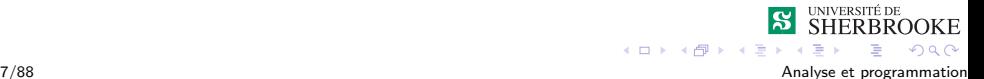

<span id="page-17-0"></span> $L$ Introduction à UML

[Diagramme de cas d'utilisation](#page-17-0)

### Diagramme de cas d'utilisation

**Pour structurer les besoins des utilisateurs et les objectifs** correspondants d'un système

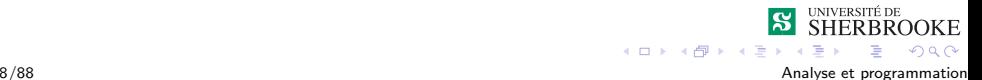

<span id="page-18-0"></span>L-Introduction à UML

 $L_{\text{Diagramme}}$  de cas d'utilisation

- **Pour structurer les besoins des utilisateurs et les objectifs** correspondants d'un système
- Se limite aux préoccupations  $\ll$  réelles  $\gg$  des utilisateurs

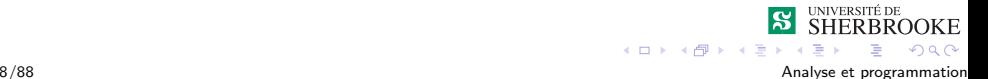

<span id="page-19-0"></span>L-Introduction à UML

 $\Box$ [Diagramme de cas d'utilisation](#page-19-0)

- **Pour structurer les besoins des utilisateurs et les objectifs** correspondants d'un système
- $\blacksquare$  Se limite aux préoccupations  $\ll$  réelles  $\gg$  des utilisateurs
- I Identifie les utilisateurs du système (acteurs) et leur interaction avec le système

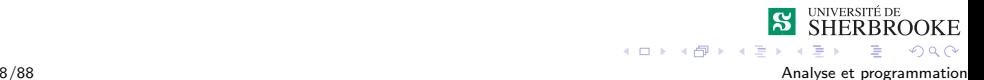

<span id="page-20-0"></span> $L$ Introduction à UML

 $\Box$ [Diagramme de cas d'utilisation](#page-20-0)

- **Pour structurer les besoins des utilisateurs et les objectifs** correspondants d'un système
- Se limite aux préoccupations  $\ll$  réelles  $\gg$  des utilisateurs
- I Identifie les utilisateurs du système (acteurs) et leur interaction avec le système
- Défini le contour du système à modéliser

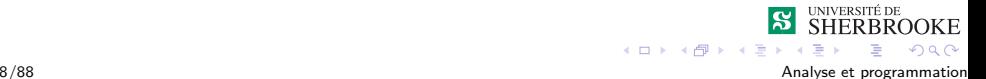

<span id="page-21-0"></span> $L$ Introduction à UML

[Diagramme de cas d'utilisation](#page-21-0)

- **Pour structurer les besoins des utilisateurs et les objectifs** correspondants d'un système
- $\blacksquare$  Se limite aux préoccupations  $\ll$  réelles  $\gg$  des utilisateurs
- I Identifie les utilisateurs du système (acteurs) et leur interaction avec le système
- Défini le contour du système à modéliser
- $\blacksquare$  Identifie les fonctionnalités principales (critiques) du système

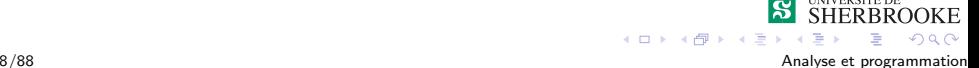

<span id="page-22-0"></span> $L$ Introduction à UML

[Diagramme de cas d'utilisation](#page-22-0)

# Diagramme de cas d'utilisation : Éléments

#### Acteurs : entité externe qui agit sur le système

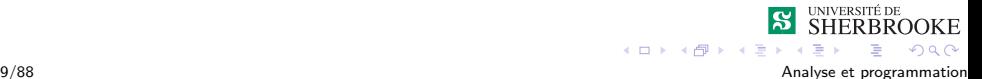

<span id="page-23-0"></span> $L$ Introduction à UML

 $\Box$ [Diagramme de cas d'utilisation](#page-23-0)

# $\overline{\text{Diagramme}}$  de cas d'utilisation : Éléments

- Acteurs : entité externe qui agit sur le système
- $\blacksquare$  Cas d'utilisations : ensemble d'actions réalisées par le système, en réponse à une action d'un acteur

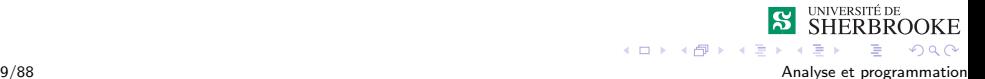

<span id="page-24-0"></span> $L$ Introduction à UML

[Diagramme de cas d'utilisation](#page-24-0)

# $\overline{\text{Diagramme}}$  de cas d'utilisation : Éléments

- Acteurs : entité externe qui agit sur le système
- $\blacksquare$  Cas d'utilisations : ensemble d'actions réalisées par le système, en réponse à une action d'un acteur
- Relations : interaction entre acteur et cas d'utilisation

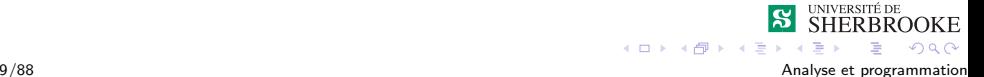

<span id="page-25-0"></span> $L$ Introduction à UML

[Diagramme de cas d'utilisation](#page-25-0)

### Diagramme de cas d'utilisation : Symboles

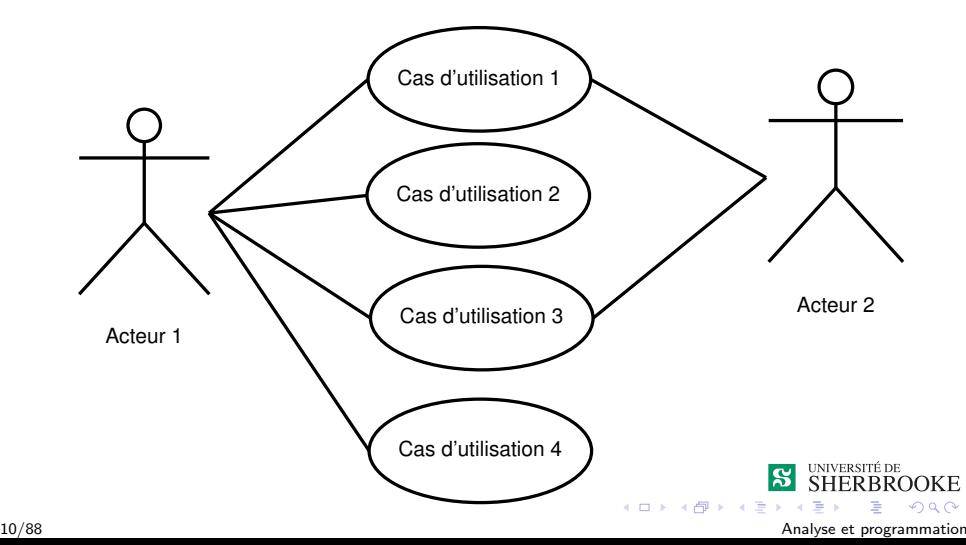

<span id="page-26-0"></span> $L$ Introduction à UML

[Diagramme de classes](#page-26-0)

### Diagramme de classes

Une collection d'éléments de modélisation statiques qui montre la structure d'un modèle

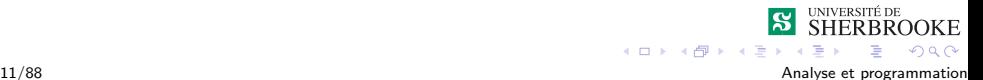

<span id="page-27-0"></span>[Diagramme de classes](#page-27-0)

## Diagramme de classes

- Une collection d'éléments de modélisation statiques qui montre la structure d'un modèle
- Fait abstraction des aspects dynamiques et temporels

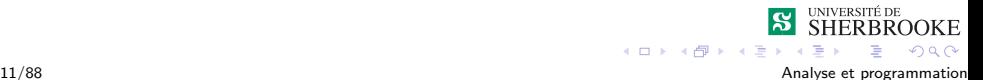

<span id="page-28-0"></span>[Diagramme de classes](#page-28-0)

# Diagramme de classes

- Une collection d'éléments de modélisation statiques qui montre la structure d'un modèle
- Fait abstraction des aspects dynamiques et temporels
- $\blacksquare$  Pour un modèle complexe, plusieurs diagrammes de classes complémentaires doivent être construits. On peut par exemple se focaliser sur :
	- $\blacksquare$  les classes qui participent à un cas d'utilisation
	- $\blacksquare$  les classes associées dans la réalisation d'un scénario précis

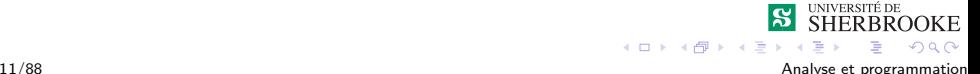

<span id="page-29-0"></span>[Diagramme de classes](#page-29-0)

# Diagramme de classes

- Une collection d'éléments de modélisation statiques qui montre la structure d'un modèle
- Fait abstraction des aspects dynamiques et temporels
- $\blacksquare$  Pour un modèle complexe, plusieurs diagrammes de classes complémentaires doivent être construits. On peut par exemple se focaliser sur :
	- $\blacksquare$  les classes qui participent à un cas d'utilisation
	- $\blacksquare$  les classes associées dans la réalisation d'un scénario précis
- Pour représenter un contexte précis, un diagramme de classes peut être instancié en diagrammes d'objets

<span id="page-30-0"></span>L-Introduction à UML

[Diagramme de classes](#page-30-0)

# Diagramme de classes : Éléments

- Glasses : représentation des entités à partir desquelles des objets seront créés
	- Nom de la classe
	- Attributs de la classe
	- **Méthodes de la classe**

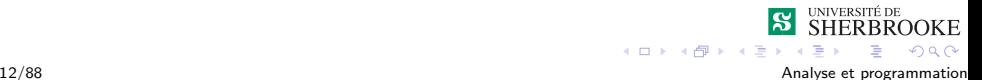

<span id="page-31-0"></span> $L$ Introduction à UML

[Diagramme de classes](#page-31-0)

# Diagramme de classes : Éléments

- Glasses : représentation des entités à partir desquelles des objets seront créés
	- Nom de la classe
	- Attributs de la classe
	- **Méthodes de la classe**
- Relations : lien entre deux classes
	- **Etiquette**
	- Rôles des classes en relation
	- $\blacksquare$  Cardinalités

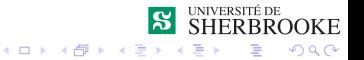

<span id="page-32-0"></span> $L$ Introduction à UML

[Diagramme de classes](#page-32-0)

# Diagramme de classes : Eléments

Types de relation :

**Association** 

Une relation d'association représente une relation sémantique entre les objets d'une classe.

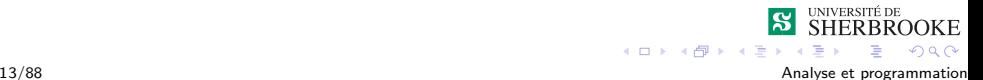

<span id="page-33-0"></span> $L$ Introduction à UML

 $L$ [Diagramme de classes](#page-33-0)

# Diagramme de classes : Eléments

Types de relation :

**Association** 

Une relation d'association représente une relation sémantique entre les objets d'une classe.

 $\blacksquare$  Agrégation :

Une relation d'agrégation décrit une relation de contenance (conteneur/contenu) ou de composition.

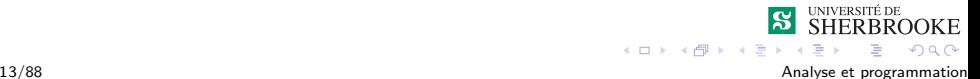

<span id="page-34-0"></span> $L$ Introduction à UML

[Diagramme de classes](#page-34-0)

# Diagramme de classes : Eléments

Types de relation :

**Association** 

Une relation d'association représente une relation sémantique entre les objets d'une classe.

 $\blacksquare$  Agrégation :

Une relation d'agrégation décrit une relation de contenance (conteneur/contenu) ou de composition.

 $\blacksquare$  Agrégation faible

Si le conteneur est détruit (ou copié), le contenu ne l'est pas

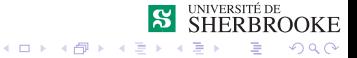

<span id="page-35-0"></span>[Diagramme de classes](#page-35-0)

# Diagramme de classes : Éléments

Types de relation :

**Association** 

Une relation d'association représente une relation sémantique entre les objets d'une classe.

 $\blacksquare$  Agrégation :

Une relation d'agrégation décrit une relation de contenance (conteneur/contenu) ou de composition.

 $\blacksquare$  Agrégation faible

Si le conteneur est détruit (ou copié), le contenu ne l'est pas

 $\blacksquare$  Agrégation forte (composition) Si le conteneur est détruit (ou copié), le contenu l'est aussi

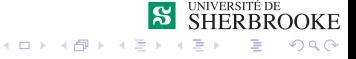
<span id="page-36-0"></span> $L$ Introduction à UML

[Diagramme de classes](#page-36-0)

### Diagramme de classes : Symboles

# **NomDeLaClasse**

−attribut prive: type +attribut publique: type

−methode privee(): type +methode publique(): type

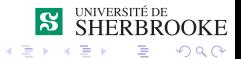

<span id="page-37-0"></span> $L$ Introduction à UML

L [Diagramme de classes](#page-37-0)

### Associations : Symboles

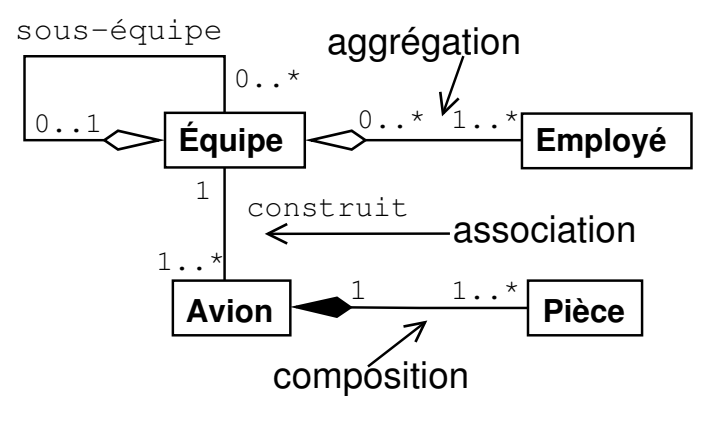

 $\leftarrow$  m.

画

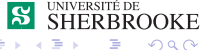

<span id="page-38-0"></span> $L$ Introduction à UML

 $\Box$ Diagramme de séquence

### Diagramme de séquence

Représenter des collaborations entre objets selon un point de vue temporel

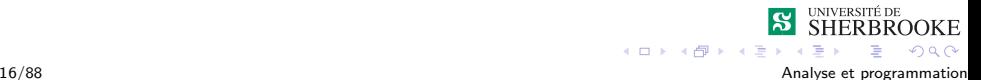

<span id="page-39-0"></span> $L$ Introduction à UML

Diagramme de séquence

- Représenter des collaborations entre objets selon un point de vue temporel
- $\blacksquare$  Expression des interactions

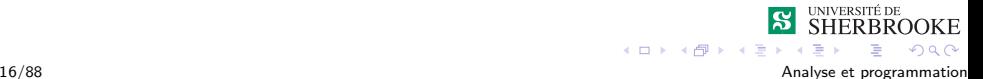

<span id="page-40-0"></span>LIntroduction à UML

Diagramme de séquence

- Représenter des collaborations entre objets selon un point de vue temporel
- $\blacksquare$  Expression des interactions
- **Permet de visualiser la séquence des appels des opérations** définies dans les classes

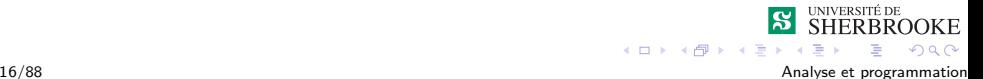

<span id="page-41-0"></span> $L$ Introduction à UML

 $\n *Diagramme de séquence*\n$ 

- Représenter des collaborations entre objets selon un point de vue temporel
- $\blacksquare$  Expression des interactions
- **Permet de visualiser la séquence des appels des opérations** définies dans les classes
- L'ordre d'envoi d'un message est déterminé par sa position sur l'axe vertical du diagramme

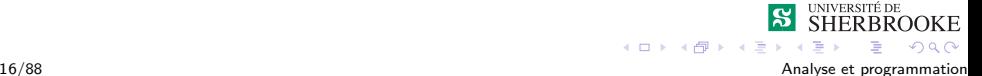

<span id="page-42-0"></span> $L$ Introduction à UML

 $\n *Diagramme de séquence*\n$ 

- Représenter des collaborations entre objets selon un point de vue temporel
- $\blacksquare$  Expression des interactions
- **Permet de visualiser la séquence des appels des opérations** définies dans les classes
- L'ordre d'envoi d'un message est déterminé par sa position sur l'axe vertical du diagramme
- **Peut servir à illustrer un cas d'utilisation**

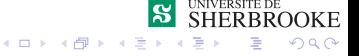

<span id="page-43-0"></span> $L$ Introduction à UML

 $\overline{\phantom{a}}$ Diagramme de séquence

## Diagramme de séquence : Éléments

■ Acteurs : mêmes entités que dans les cas d'utilisations

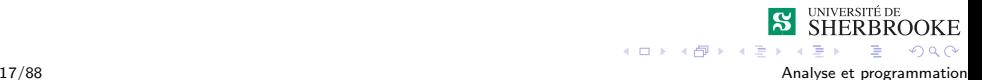

<span id="page-44-0"></span>LIntroduction à UML

Diagramme de séquence

- Acteurs : mêmes entités que dans les cas d'utilisations
- $\blacksquare$  Objets : instanciés pour réaliser le scénario

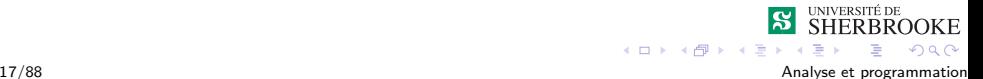

<span id="page-45-0"></span> $L$ Introduction à UML

Diagramme de séquence

- Acteurs : mêmes entités que dans les cas d'utilisations
- $\blacksquare$  Objets : instanciés pour réaliser le scénario
- Lignes de vie : pour visualiser les période d'activité d'un objet

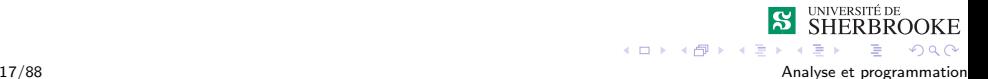

<span id="page-46-0"></span> $L$ Introduction à UML

 $\n *Diagramme de séquence*\n$ 

- Acteurs : mêmes entités que dans les cas d'utilisations
- $\blacksquare$  Objets : instanciés pour réaliser le scénario
- $\blacksquare$  Lignes de vie : pour visualiser les période d'activité d'un objet
- **Messages** : échanges entre les acteurs et les objets et entre les objets

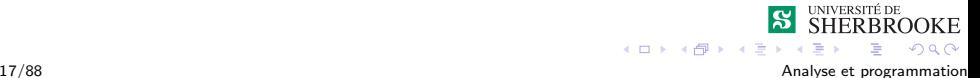

<span id="page-47-0"></span> $L$ Introduction à UML

 $\n *Diagramme de séquence*\n$ 

- Acteurs : mêmes entités que dans les cas d'utilisations
- $\blacksquare$  Objets : instanciés pour réaliser le scénario
- $\blacksquare$  Lignes de vie : pour visualiser les période d'activité d'un objet
- **Messages** : échanges entre les acteurs et les objets et entre les objets
- Valeurs retournées : ce qui est retourné par un objet à la suite d'un appel

<span id="page-48-0"></span> $L$ Introduction à UML

 $L$ Diagramme de séquence

### Diagramme de séquence : Symboles

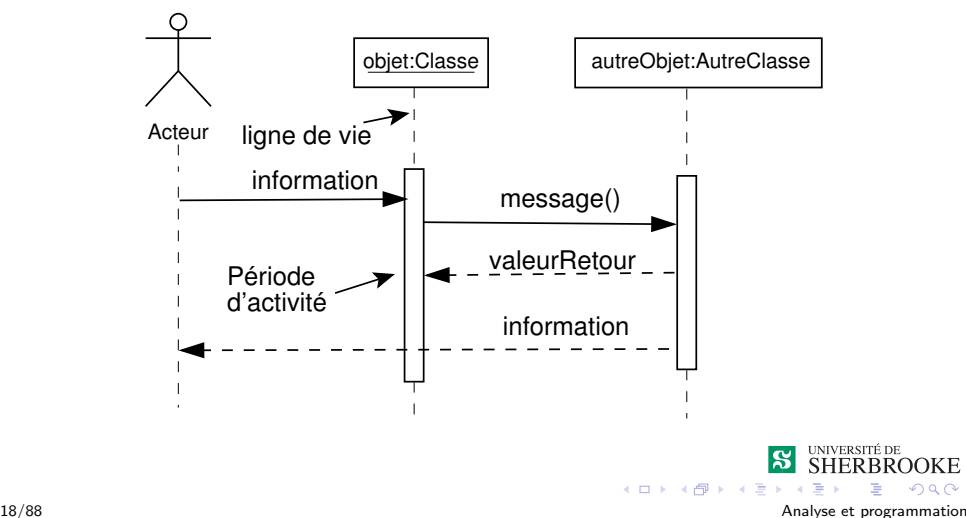

OOKE  $\Omega$ 

#### <span id="page-49-0"></span> $L_{\text{Exemple 1}}$  $L_{\text{Exemple 1}}$  $L_{\text{Exemple 1}}$

### Organisation des données et types

#### Introduction à UML

- [Diagramme de cas d'utilisation](#page-17-0)
- **[Diagramme de classes](#page-26-0)**
- Diagramme de séquence
- 2 [Exemple 1](#page-49-0)
	- $\blacksquare$  Spécification
	- [Analyse/conception](#page-51-0)
	- **[Implantation](#page-76-0)**
	- $\blacksquare$  [Implantation alternative](#page-93-0)
	- [Compilation](#page-100-0)
- **3** [Exemple 2](#page-101-0)
	- $\blacksquare$  Spécification
	- **[Analyse/conception](#page-103-0)**
	- **[Implantation](#page-108-0)**
	- Surcharge d'opérateurs.
- 19/88 5 [Exercices](#page-134-0) **Analyse et programmation**

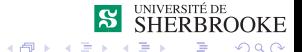

<span id="page-50-0"></span> $L_{\text{Exemple 1}}$  $L_{\text{Exemple 1}}$  $L_{\text{Exemple 1}}$ 

 $L$ Spécification

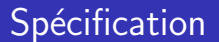

Développer un programme qui permet de trouver le périmètre et la surface d'un certain nombre de figures géométriques. Les figures retenues sont le cercle, le rectangle et le carré.

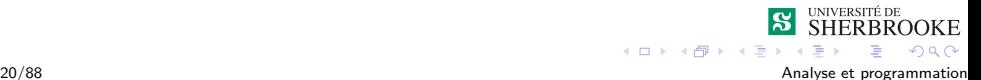

<span id="page-51-0"></span>L-[Exemple 1](#page-51-0)

[Analyse/conception](#page-51-0)

### Diagramme de cas d'utilisation

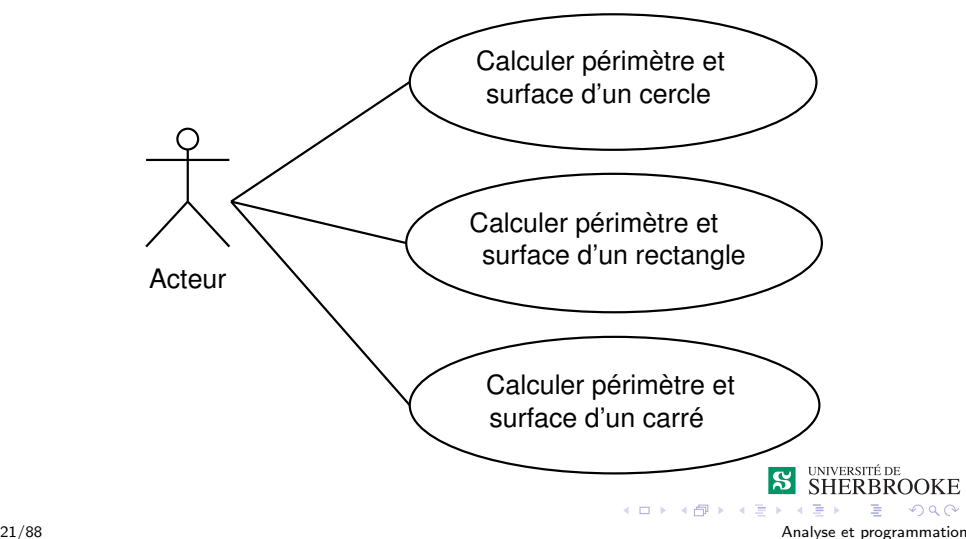

<span id="page-52-0"></span>L[Exemple 1](#page-52-0)

[Analyse/conception](#page-52-0)

### Analyse/conception - Les nouveaux types

Trois nouveaux types sont nécessaires pour résoudre le problème.

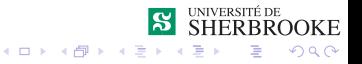

<span id="page-53-0"></span> $L_{\text{Exemple 1}}$  $L_{\text{Exemple 1}}$  $L_{\text{Exemple 1}}$ 

[Analyse/conception](#page-53-0)

### Analyse/conception - Les nouveaux types

- **Trois nouveaux types sont nécessaires pour résoudre le** problème.
- $\blacksquare$  Le cercle, le carré et le rectangle.

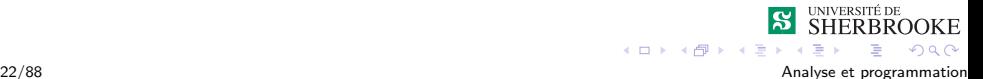

<span id="page-54-0"></span> $L_{\text{Exemple 1}}$  $L_{\text{Exemple 1}}$  $L_{\text{Exemple 1}}$ 

[Analyse/conception](#page-54-0)

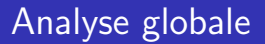

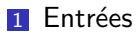

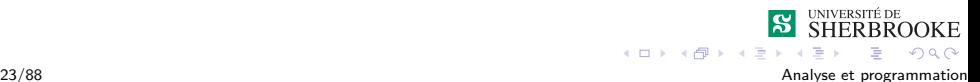

<span id="page-55-0"></span> $L_{\text{Example 1}}$ 

[Analyse/conception](#page-55-0)

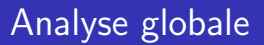

**1** Entrées

1 (clavier) Choix (Caratères)

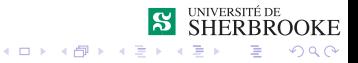

<span id="page-56-0"></span> $L_{\text{Example 1}}$ 

[Analyse/conception](#page-56-0)

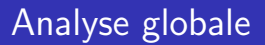

- 1 (clavier) Choix (Caratères)
- 2 (clavier) Dimension (cercle, rectangle, carré)

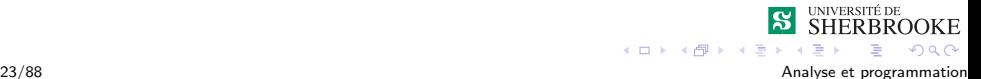

<span id="page-57-0"></span> $L_{\text{Example 1}}$ 

[Analyse/conception](#page-57-0)

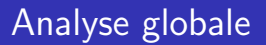

- 1 (clavier) Choix (Caratères)
- 2 (clavier) Dimension (cercle, rectangle, carré)
- **2** Sorties

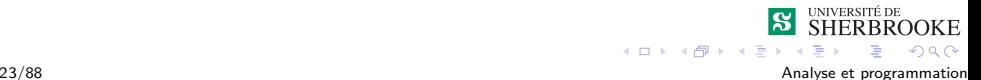

<span id="page-58-0"></span> $L_{\text{Exemple 1}}$  $L_{\text{Exemple 1}}$  $L_{\text{Exemple 1}}$ 

[Analyse/conception](#page-58-0)

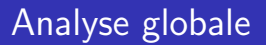

- 1 (clavier) Choix (Caratères)
- 2 (clavier) Dimension (cercle, rectangle, carré)
- **2** Sorties
	- 1 (écran) périmètre (réel)

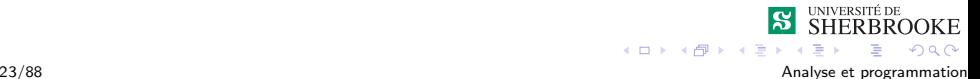

<span id="page-59-0"></span> $L_{\text{Exemple 1}}$  $L_{\text{Exemple 1}}$  $L_{\text{Exemple 1}}$ 

[Analyse/conception](#page-59-0)

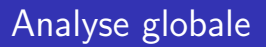

#### **1** Entrées

- 1 (clavier) Choix (Caratères)
- $2$  (clavier) Dimension (cercle, rectangle, carré)

#### **2** Sorties

- 1 (écran) périmètre (réel)
- 2 (écran) surface (réel)

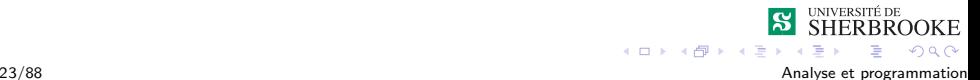

<span id="page-60-0"></span> $L_{\text{Exemple 1}}$  $L_{\text{Exemple 1}}$  $L_{\text{Exemple 1}}$ 

[Analyse/conception](#page-60-0)

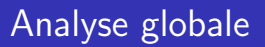

#### **1** Entrées

- 1 (clavier) Choix (Caratères)
- $2$  (clavier) Dimension (cercle, rectangle, carré)

#### **2** Sorties

- 1 (écran) périmètre (réel)
- 2 (écran) surface (réel)

**3** Formules ...

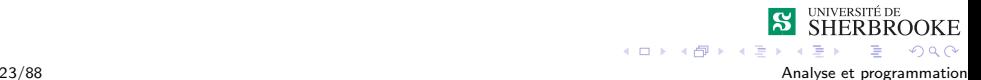

<span id="page-61-0"></span> $L_{\text{Exemple 1}}$  $L_{\text{Exemple 1}}$  $L_{\text{Exemple 1}}$ 

[Analyse/conception](#page-61-0)

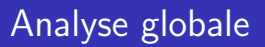

- 1 (clavier) Choix (Caratères)
- $2$  (clavier) Dimension (cercle, rectangle, carré)
- **2** Sorties
	- 1 (écran) périmètre (réel)
	- 2 (écran) surface (réel)
- **3** Formules ...
- 4 Constantes ...

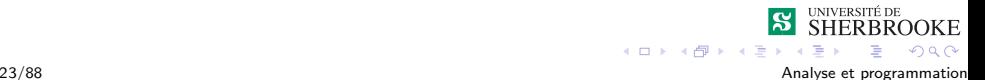

<span id="page-62-0"></span> $L_{\text{Example 1}}$ 

[Analyse/conception](#page-62-0)

### Analyse/conception - diagramme

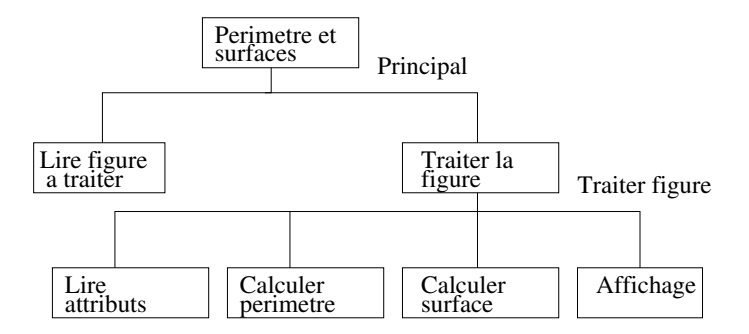

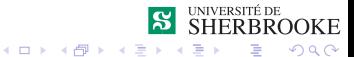

<span id="page-63-0"></span> $L_{\text{Exemple 1}}$  $L_{\text{Exemple 1}}$  $L_{\text{Exemple 1}}$ 

[Analyse/conception](#page-63-0)

### Conception module principal

#### algorithme

1 Pour chaque choix (trois choix) 1.1 Lire choix de l'utilisateur 1.2 Traiter la figure

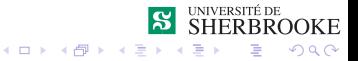

<span id="page-64-0"></span> $L_{\text{Exemple 1}}$  $L_{\text{Exemple 1}}$  $L_{\text{Exemple 1}}$ 

[Analyse/conception](#page-64-0)

## Conception module traiter figure

#### algorithme

**1** Selon la figure choisie par l'utilisateur  $(C, R, K)$ 

- 1.1 Lire la figure
- 1.2 Calculer le périmètre
- 1.3 Calculer la surface
- 1.4 Afficher
	- le périmètre
	- la surface

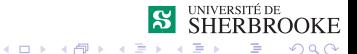

<span id="page-65-0"></span> $L_{\text{Exemple 1}}$  $L_{\text{Exemple 1}}$  $L_{\text{Exemple 1}}$ 

[Analyse/conception](#page-65-0)

### Analyse/conception - le cercle

T.A.D. cercle (Analyse)

Un cercle est connu par son rayon

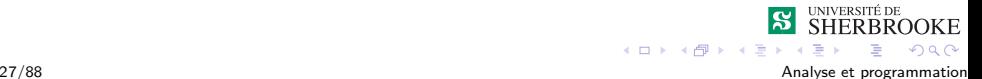

<span id="page-66-0"></span> $L_{\text{Exemple 1}}$  $L_{\text{Exemple 1}}$  $L_{\text{Exemple 1}}$ 

[Analyse/conception](#page-66-0)

### Analyse/conception - le cercle

T.A.D. cercle (Analyse)

Un cercle est connu par son rayon

```
\blacksquare Les formules nécessaires sont :
périmètre = 2\pi rsurface = \pi r^2
```
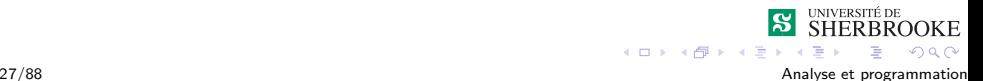

<span id="page-67-0"></span> $L_{\text{Exemple 1}}$  $L_{\text{Exemple 1}}$  $L_{\text{Exemple 1}}$ 

[Analyse/conception](#page-67-0)

### Analyse/conception - le rectangle

#### T.A.D. rectangle (Analyse)

 $\blacksquare$  Un rectangle est connu par son grand coté et son petit coté

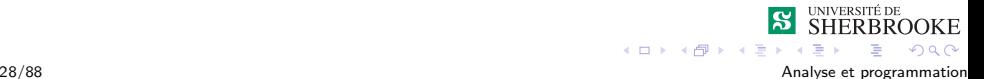

<span id="page-68-0"></span> $L_{\text{Exemple 1}}$  $L_{\text{Exemple 1}}$  $L_{\text{Exemple 1}}$ 

 $L$ [Analyse/conception](#page-68-0)

### Analyse/conception - le rectangle

#### T.A.D. rectangle (Analyse)

- $\blacksquare$  Un rectangle est connu par son grand coté et son petit coté
- $\blacksquare$  Les formules nécessaires sont :  $p$ érimètre  $= 2(q$ rand coté $+$ petit coté)  $surface = grand\_coté*petit\_coté$

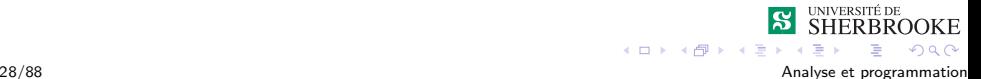

<span id="page-69-0"></span> $L_{\text{Exemple 1}}$  $L_{\text{Exemple 1}}$  $L_{\text{Exemple 1}}$ 

[Analyse/conception](#page-69-0)

### Analyse/conception - le carré

#### T.A.D. Carré (Analyse)

Un carré est connu par son coté

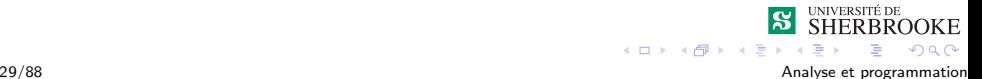

<span id="page-70-0"></span> $L_{\text{Exemple 1}}$  $L_{\text{Exemple 1}}$  $L_{\text{Exemple 1}}$ 

[Analyse/conception](#page-70-0)

### Analyse/conception - le carré

### T.A.D. Carré (Analyse)

 $\blacksquare$  Un carré est connu par son coté

#### $\blacksquare$  Les formules nécessaires sont :  $p$ érimètre  $= 4*$ coté surface  $=$  coté<sup>2</sup>

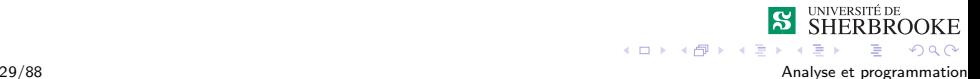

<span id="page-71-0"></span> $L_{\text{Exemple 1}}$  $L_{\text{Exemple 1}}$  $L_{\text{Exemple 1}}$ 

[Analyse/conception](#page-71-0)

## Analyse/conception - diagrammes de classes

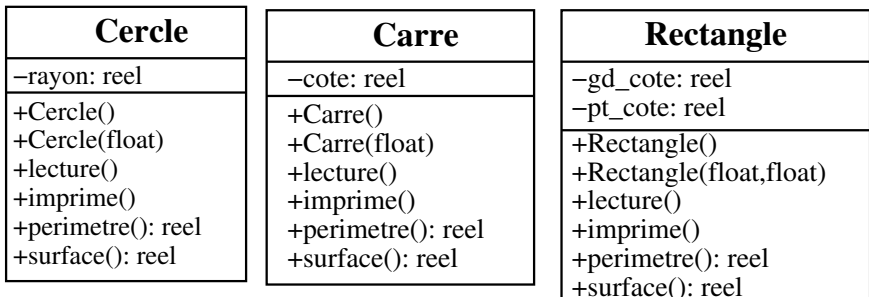

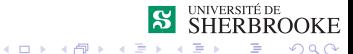
<span id="page-72-0"></span> $E$ xemple 1

[Analyse/conception](#page-72-0)

# Analyse/conception

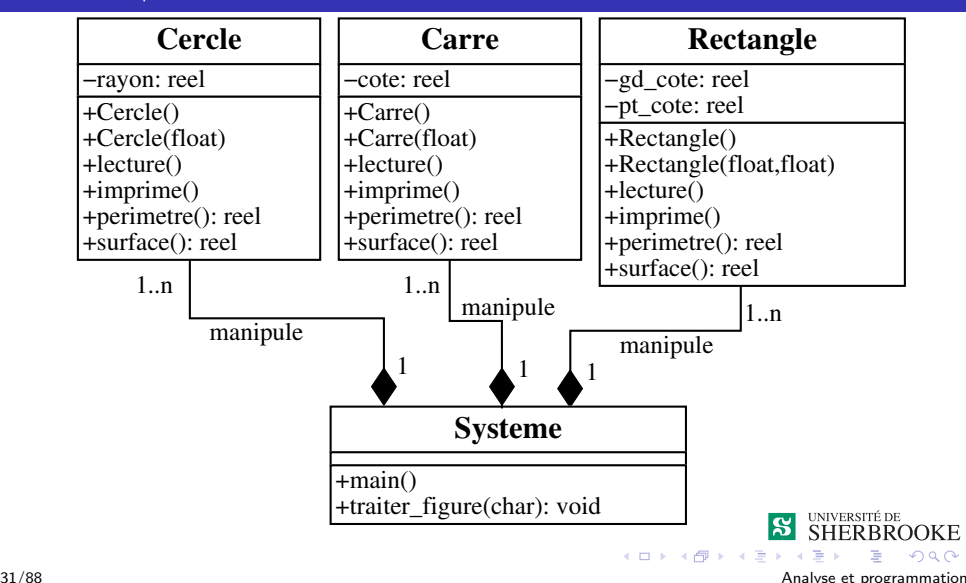

<span id="page-73-0"></span> $E$ xemple 1

[Analyse/conception](#page-73-0)

## Diaglamme de séquence - scénario 1

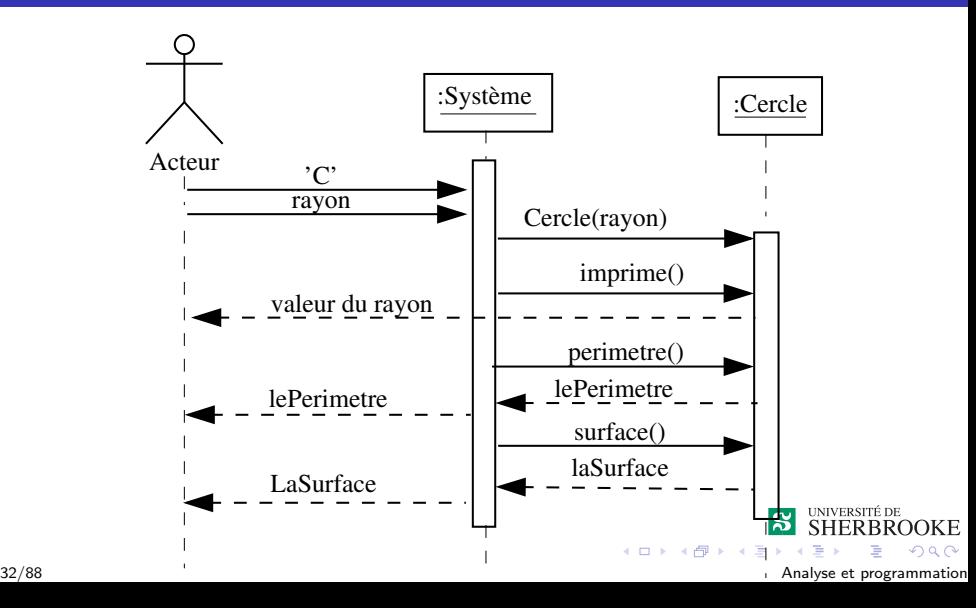

<span id="page-74-0"></span> $L_{\text{Exemple 1}}$  $L_{\text{Exemple 1}}$  $L_{\text{Exemple 1}}$ 

[Analyse/conception](#page-74-0)

### Diaglamme de séquence - scénario 2

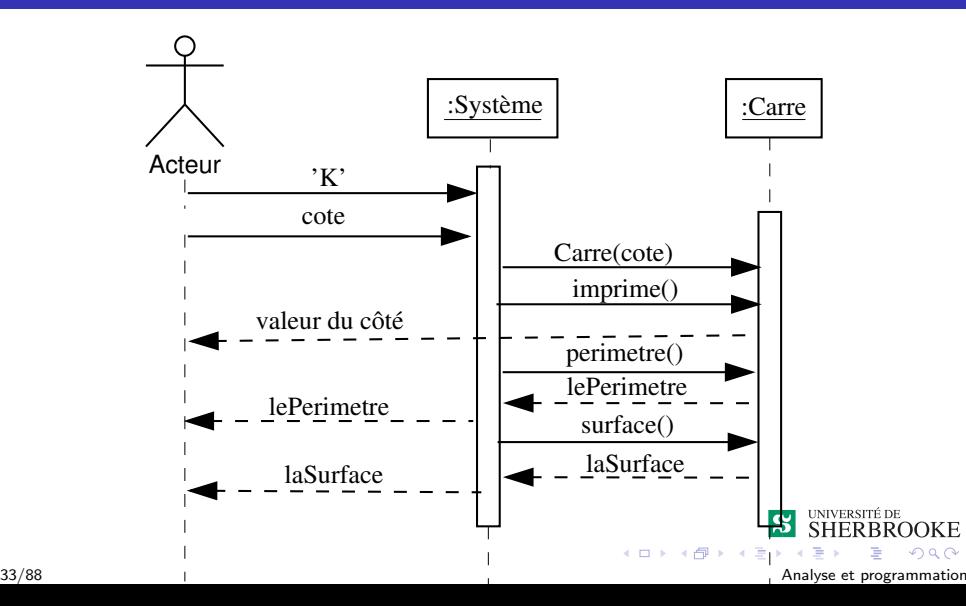

<span id="page-75-0"></span>L[Exemple 1](#page-75-0)

[Analyse/conception](#page-75-0)

## Diaglamme de séquence - scénario 3

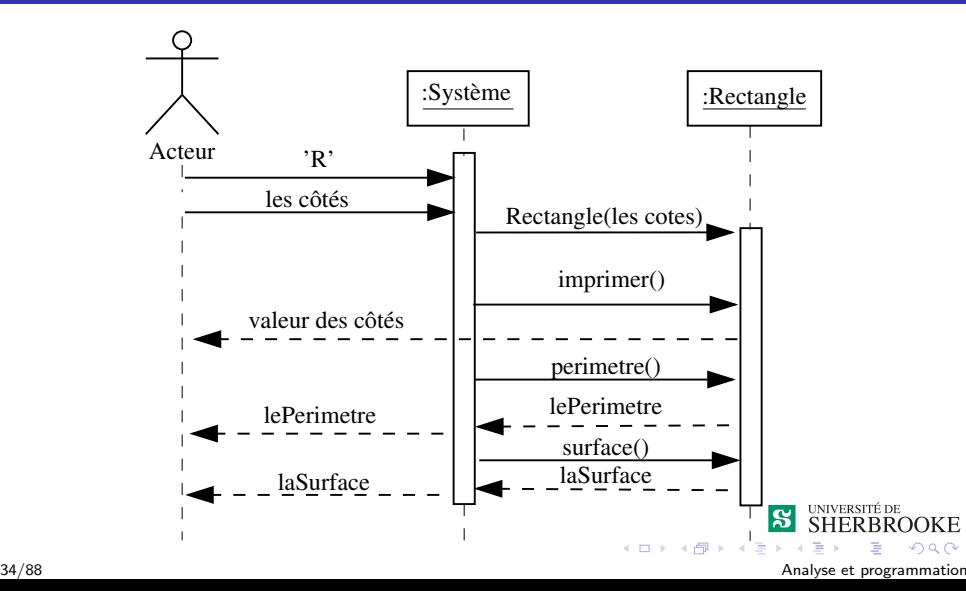

<span id="page-76-0"></span> $L_{\text{Exemple 1}}$  $L_{\text{Exemple 1}}$  $L_{\text{Exemple 1}}$ 

[Implantation](#page-76-0)

### Implantation - main.cpp

**#include** <**iostream**> **#include** <cctype> **#include** "Cercle.h" **#include** "Rectangle.h" **#include** "Carre.h"

**using namespace** std;

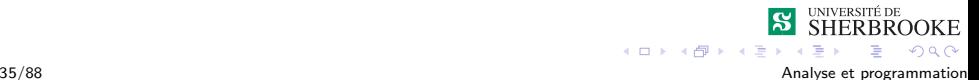

<span id="page-77-0"></span> $L_{\text{Exemple 1}}$  $L_{\text{Exemple 1}}$  $L_{\text{Exemple 1}}$ 

[Implantation](#page-77-0)

#### Implantation - main.cpp

```
int main()
{
void traite_figure(char) ;
char figure choisie ;
for (int i = 0; i < 3; i++){
  cout<< "Entrer la figure " << endl
       << " C pour cercle" << endl
       << " R pour rectangle" << endl
      << " K pour carre" << endl ;
  cin >> figure choisie ;
  traite figure(figure choisie) ;
 }
cout << "Fin du traitement" << endl ;
}
```
**SHERBROOKE** 

 $2Q$ 

 $4 \times 1 + 4 \times 1 + 4 \times 1 + 4$ 

36/88 Analyse et programmation

<span id="page-78-0"></span> $L_{\text{Exemple 1}}$  $L_{\text{Exemple 1}}$  $L_{\text{Exemple 1}}$ 

[Implantation](#page-78-0)

## Implantation - traiter figure

```
void traite figure(char figure)
{
  float rayon, cote, gr_cote, pt_cote;
  switch(toupper(figure))
  {
   case 'C': cout << "Donner le rayon en cms: " ;
             cin >> rayon;
             Cercle rond(rayon);
             cout << "Le cercle de rayon ";
             rond.imprime()
             cout << " a pour perimetre " ;
                   << rond.perimetre() << "cms" ;
                   << endl <<" et pour surface ";
                   << rond.surface() << "cms2" <<
                      endl ;
             break ;
                                                SHERBROOKE
                                    4 ロ } 4 6 } 4 3 } 4
```
 $\eta$ q $\alpha$ 

<span id="page-79-0"></span> $L_{\text{Exemple 1}}$  $L_{\text{Exemple 1}}$  $L_{\text{Exemple 1}}$ 

[Implantation](#page-79-0)

#### Implantation - traiter figure

```
case 'R': cout << "Donner les cotes en cms: " ;
          \sin >> gr_cote >> pt_cote;
          Rectangle boite(gr_cote, pt_cote);
          cout << "Le rectangle de taille " ;
          boite.imprime()
          cout << " a pour perimetre ";
               << boite.perimetre() << "cms";
               << endl <<" et pour surface ";
               << boite.surface() <<"cms2" <<
                   endl ;
          break ;
```
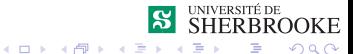

<span id="page-80-0"></span> $L_{\text{Exemple 1}}$  $L_{\text{Exemple 1}}$  $L_{\text{Exemple 1}}$ 

[Implantation](#page-80-0)

#### Implantation - traiter figure

```
case 'K': cout << "Donner le cote en cms: " ;
          cin >> cote;
          Carre de(cote);
          cout << "Le carre de taille "
          de.imprime();
          cout << " a pour perimetre ";
               << de.perimetre() << "cms";
               << endl <<" et pour surface ";
               << de.surface() << "cms2" << endl;
          break ;
default: cerr << "Forme inconnue. Recommencer"
               << endl ;
}
```
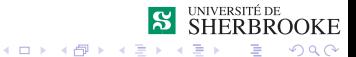

}

<span id="page-81-0"></span> $L_{\text{Exemple 1}}$  $L_{\text{Exemple 1}}$  $L_{\text{Exemple 1}}$ 

[Implantation](#page-81-0)

#### Implantation - traiter figure

```
void traite figure(char figure)
{
  float rayon, cote, gr cote, pt cote;
  Cercle rond;
  Carre de;
  Rectangle boite;
  switch(toupper(figure))
  {
   case 'C': cout << "Donner le rayon en cms: " ;
              rond.lecture();
              cout << "Le cercle de rayon ";
              rond.imprime()
              cout << " a pour perimetre " ;
                    << rond.perimetre() << "cms" ;
                    << endl <<" et pour surface ";
                    << rond.surface() << "cms2" <<
                       endl ;
              break ;
                                                  SHERBROOKE
                                      4 ロ } 4 \overline{7} } 4 \overline{2} } 42Q
```
<span id="page-82-0"></span>L[Exemple 1](#page-82-0)

[Implantation](#page-82-0)

#### Implantation - traiter figure

```
case 'R': cout << "Donner les cotes en cms: " ;
          boite.lecture()
          cout << "Le rectangle de taille "
          boite.imprime()
          cout << " a pour perimetre ";
               << boite.perimetre() << "cms";
               << endl <<" et pour surface ";
               << boite.surface() <<"cms2" <<
                   endl ;
          break ;
```
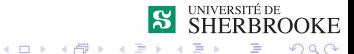

<span id="page-83-0"></span>L[Exemple 1](#page-83-0)

[Implantation](#page-83-0)

#### Implantation - traiter figure

```
case 'K': cout << "Donner le cote en cms: " ;
          de.lecture();
          cout << "Le carre de taille "
          de.imprime();
          cout << " a pour perimetre ";
               << de.perimetre() << "cms";
               << endl <<" et pour surface ";
               << de.surface() << "cms2" << endl;
          break ;
default: cerr << "Forme inconnue. Recommencer"
               << endl ;
}
```
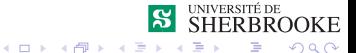

42/88 Analyse et programmation

}

<span id="page-84-0"></span>L[Exemple 1](#page-84-0)

[Implantation](#page-84-0)

#### Implémentation du T.A.D. Cercle - cercle.h

```
const float PI = 3.14159 ;
class Cercle
{
        float rayon ;
   public:
        Cercle() ;
        Cercle(float);
        void lecture()
        void imprime();
        float perimetre() ;
        float surface() ;
};
```
BROOKE  $AB + AB$  $QQ$ 

<span id="page-85-0"></span> $L_{\text{Exemple 1}}$  $L_{\text{Exemple 1}}$  $L_{\text{Exemple 1}}$ 

[Implantation](#page-85-0)

#### Implémentation du T.A.D. Cercle - cercle.h

```
Cercle::Cercle()
{
     rayon = 0;
}
Cercle::Cercle(float ray)
{
     rayon = ray;
}
float Cercle::lecture()
{
     cin >> rayon ;
}
```
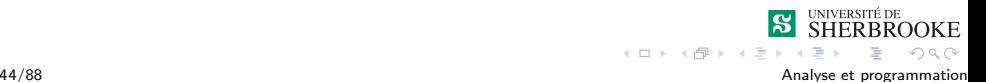

<span id="page-86-0"></span> $L_{\text{Exemple 1}}$  $L_{\text{Exemple 1}}$  $L_{\text{Exemple 1}}$ 

[Implantation](#page-86-0)

#### Implémentation du T.A.D. Cercle - cercle.h

```
float Cercle::imprime()
{
     cout << rayon ;
}
float Cercle::perimetre()
{
     return 2 * PI * rayon ;
}
float Cercle::surface()
{
     return PI * rayon * rayon ;
}
```
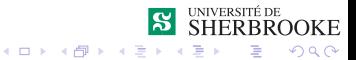

<span id="page-87-0"></span> $L_{\text{Exemple 1}}$  $L_{\text{Exemple 1}}$  $L_{\text{Exemple 1}}$ 

[Implantation](#page-87-0)

# Implémentation du T.A.D. Rectangle - rectangle.h

```
class Rectangle
{
        float gd_cote ;
        float pt cote ;
public:
        Rectangle() ;
        Rectangle(float,float);
        void lecture()
        void imprime();
        float perimetre() ;
        float surface() ;
} ;
```
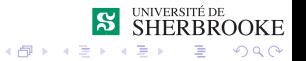

<span id="page-88-0"></span> $L$  Exemple  $1$ 

[Implantation](#page-88-0)

### Implémentation du T.A.D. Rectangle - rectangle.cpp

```
Rectangle::Rectangle()
{
     gd\_cote = 0 ;
     pt_cote = 0;
}
void Rectangle::Rectangle(float cote1, float cote2)
{
   if (cote1 > cote2)
   {
         qd cote = cote1 ; pt cote = cote2 ;
   }
   else
   {
     qd cote = cote2 ; pt cote = cote1 ;
   }
}
```
 $\Omega$ 

<span id="page-89-0"></span> $L_{\text{Exemple 1}}$  $L_{\text{Exemple 1}}$  $L_{\text{Exemple 1}}$ 

[Implantation](#page-89-0)

# Implémentation du T.A.D. Rectangle - rectangle.cpp

```
float Rectangle::lecture()
{
     \sin >> qd cote >> pt cote ;
}
float Rectangle::imprime()
{
     cout << gd_cote << ' x ' << pt_cote ;
}
float Rectangle::perimetre()
{
     return 2 * (gd_cote + pt_cote) ;
}
float Rectangle::surface()
{
    return gd_cote * pt_cote;
}
```
4 FLE 4 FLE 4 FL

 $QQ$ 

<span id="page-90-0"></span> $L_{\text{Exemple 1}}$  $L_{\text{Exemple 1}}$  $L_{\text{Exemple 1}}$ 

[Implantation](#page-90-0)

#### Implémentation du T.A.D. Carre - carre.h

```
class Carre
{
        float cote ;
public:
        Carre() ;
        Carre(float);
        void lecture()
        void imprime();
        float perimetre() ;
        float surface() ;
} ;
```
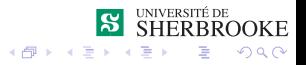

 $4.11 \times$ 

<span id="page-91-0"></span>L[Exemple 1](#page-91-0)

[Implantation](#page-91-0)

#### Implémentation du T.A.D. Carre - carre.cpp

```
Carre::Carre()
{
     \cot e = 0;
}
void Carre::Carre(float c)
{
    cote =c;
}
float Carre::lecture()
{
     cin >> cote ;
}
```
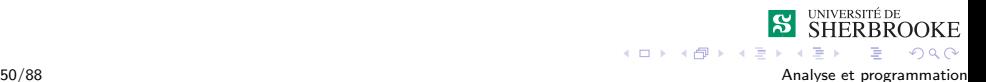

<span id="page-92-0"></span> $L_{\text{Exemple 1}}$  $L_{\text{Exemple 1}}$  $L_{\text{Exemple 1}}$ 

[Implantation](#page-92-0)

#### Implémentation du T.A.D. Carre - carre.cpp

```
float Carre::imprime()
{
     cout << cote ;
}
float Carre::perimetre()
{
     return 4 * cote ;
}
float Carre::surface()
{
     return cote * cote ;
}
```
<span id="page-93-0"></span> $L_{\text{Exemple 1}}$  $L_{\text{Exemple 1}}$  $L_{\text{Exemple 1}}$ 

[Implantation alternative](#page-93-0)

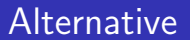

#### Un carré ressemble beaucoup à un rectangle

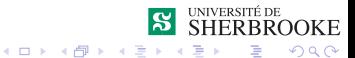

52/88 Analyse et programmation

<span id="page-94-0"></span> $L_{\text{Exemple 1}}$  $L_{\text{Exemple 1}}$  $L_{\text{Exemple 1}}$ 

**L**[Implantation alternative](#page-94-0)

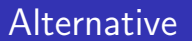

#### Un carré ressemble beaucoup à un rectangle

1 On peut utiliser un rectangle pour représenter le carré : un objet de type Carre cachera alors une instance de Rectangle (agrégation).

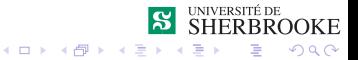

<span id="page-95-0"></span> $L_{\text{Exemple 1}}$  $L_{\text{Exemple 1}}$  $L_{\text{Exemple 1}}$ 

 $L$ [Implantation alternative](#page-95-0)

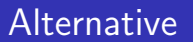

#### Un carré ressemble beaucoup à un rectangle

- 1 On peut utiliser un rectangle pour représenter le carré : un objet de type Carre cachera alors une instance de Rectangle (agrégation).
- 2 On peut dire qu'un carré est un rectangle particulier : la classe Carre est construire en  $\ll$  héritant  $\gg$  des caractéristiques de la classe Rectangle.

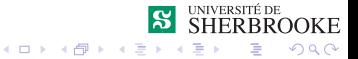

<span id="page-96-0"></span> $L_{\text{Exemple 1}}$  $L_{\text{Exemple 1}}$  $L_{\text{Exemple 1}}$ 

[Implantation alternative](#page-96-0)

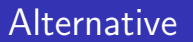

#### Un carré ressemble beaucoup à un rectangle

- 1 On peut utiliser un rectangle pour représenter le carré : un objet de type Carre cachera alors une instance de Rectangle (agrégation).
- 2 On peut dire qu'un carré est un rectangle particulier : la classe Carre est construire en  $\ll$  héritant  $\gg$  des caractéristiques de la classe Rectangle.

Cette dernière solution sera vu en IFT232 et IFT339.

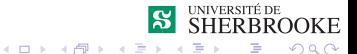

<span id="page-97-0"></span> $L_{\text{Exemple 1}}$  $L_{\text{Exemple 1}}$  $L_{\text{Exemple 1}}$ 

**L**[Implantation alternative](#page-97-0)

### Implémentation du T.A.D. Carre - carre.h

```
class Carre
{
        Rectangle boite ;
    public:
        Carre() ;
        Carre(float) ;
        void lecture()
        void imprime();
        float perimetre() ;
        float surface() ;
} ;
```
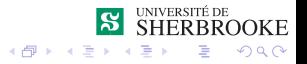

 $4.11 \times$ 

<span id="page-98-0"></span> $L_{\text{Exemple 1}}$  $L_{\text{Exemple 1}}$  $L_{\text{Exemple 1}}$ 

**L**[Implantation alternative](#page-98-0)

### Implémentation du T.A.D. Carre - carre.cpp

```
Carre::Carre()
{
     \cot e = 0;
}
Carre::Carre(float cote)
{
     Rectangle boite_carre (cote, cote) ;
     boite = boite_carre ;
}
```
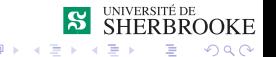

<span id="page-99-0"></span> $L_{\text{Exemple 1}}$  $L_{\text{Exemple 1}}$  $L_{\text{Exemple 1}}$ 

**L**[Implantation alternative](#page-99-0)

#### Implémentation du T.A.D. Carre - carre.cpp

```
float Carre::perimetre()
{
     return boite.perimetre() ;
}
float Carre::surface()
{
     return boite.surface() ;
}
```
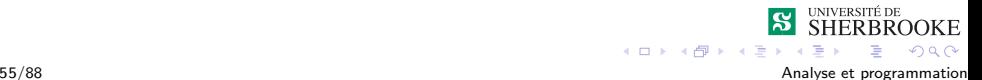

 $4.11 \times$ 

<span id="page-100-0"></span> $L_{\text{Exemple 1}}$  $L_{\text{Exemple 1}}$  $L_{\text{Exemple 1}}$ 

 $L$ [Compilation](#page-100-0)

# Compilation en ligne

Commandes de compilation (idem sur Linux)

Tarin > g++ -c main.cpp -o main.o Tarin > g++ -c Carre.cpp -o Carre.o Tarin > g++ -c Cercle.cpp -o Cercle.o Tarin > g++ -c Rectangle.cpp -o Rectangle.o Tarin > g++ main.o Rectangle.o Cercle.o Carre.o -o figure.out Tarin > ./figure.out

#### autre commande possible

Tarin > g++ main.cpp Rectangle.cpp Cercle.cpp Carre.cpp -o figure.out Tarin > ./figure.out

**K ロ ト K 部 ト K 差 ト K** 

 $\eta$ q $\alpha$ 

#### <span id="page-101-0"></span> $L_{\text{Exemple 2}}$  $L_{\text{Exemple 2}}$  $L_{\text{Exemple 2}}$

# Organisation des données et types

#### **Introduction à UML**

- [Diagramme de cas d'utilisation](#page-17-0)
- **[Diagramme de classes](#page-26-0)**
- Diagramme de séquence
- [Exemple 1](#page-49-0)
	- $\blacksquare$  Spécification
	- **[Analyse/conception](#page-51-0)**
	- **[Implantation](#page-76-0)**
	- **[Implantation alternative](#page-93-0)**
	- [Compilation](#page-100-0)
- 3 [Exemple 2](#page-101-0)
	- $\blacksquare$  Spécification
	- [Analyse/conception](#page-103-0)
	- **[Implantation](#page-108-0)**
	- Surcharge d'opérateurs.
- 57/88 5 [Exercices](#page-134-0) **Analyse et programmation**

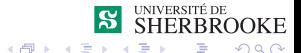

 $4.17 \times$ 

<span id="page-102-0"></span> $L_{\text{Example 2}}$ 

 $L$ Spécification

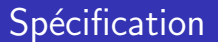

On veut bâtir un nouveau type de données qui soit une abstraction des nombres rationnels.

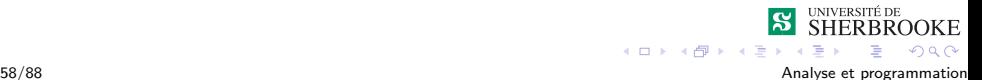

<span id="page-103-0"></span> $L_{\text{Example 2}}$ 

[Analyse/conception](#page-103-0)

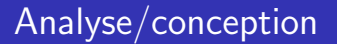

Un nombre rationnel est un nombre constitu´e d'un numérateur et d'un dénominateur.

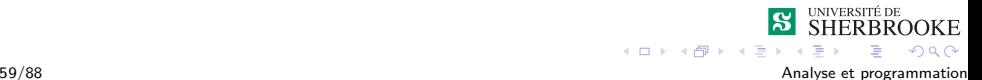

<span id="page-104-0"></span> $L_{\text{Exemple 2}}$  $L_{\text{Exemple 2}}$  $L_{\text{Exemple 2}}$ 

[Analyse/conception](#page-104-0)

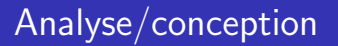

- $\blacksquare$  Un nombre rationnel est un nombre constitué d'un numérateur et d'un dénominateur
- $\blacksquare$  Opérations :

addition, multiplication, égalité, convertion pour affichage.

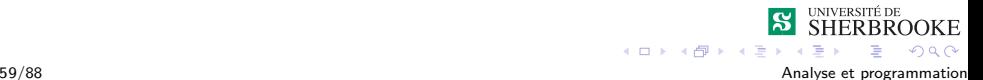

<span id="page-105-0"></span> $L$ [Exemple 2](#page-105-0)

[Analyse/conception](#page-105-0)

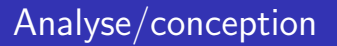

- $\blacksquare$  Un nombre rationnel est un nombre constitué d'un numérateur et d'un dénominateur
- $\blacksquare$  Opérations :

addition, multiplication, égalité, convertion pour affichage.

**Fonctions utilitaires** :

mettre au méme dénominateur et simplifier.

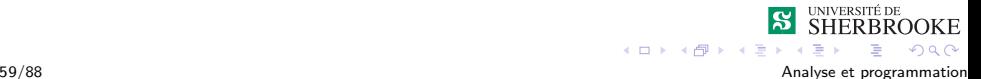

<span id="page-106-0"></span> $L_{\text{Example 2}}$ 

[Analyse/conception](#page-106-0)

## Diagramme de cas d'utilisation

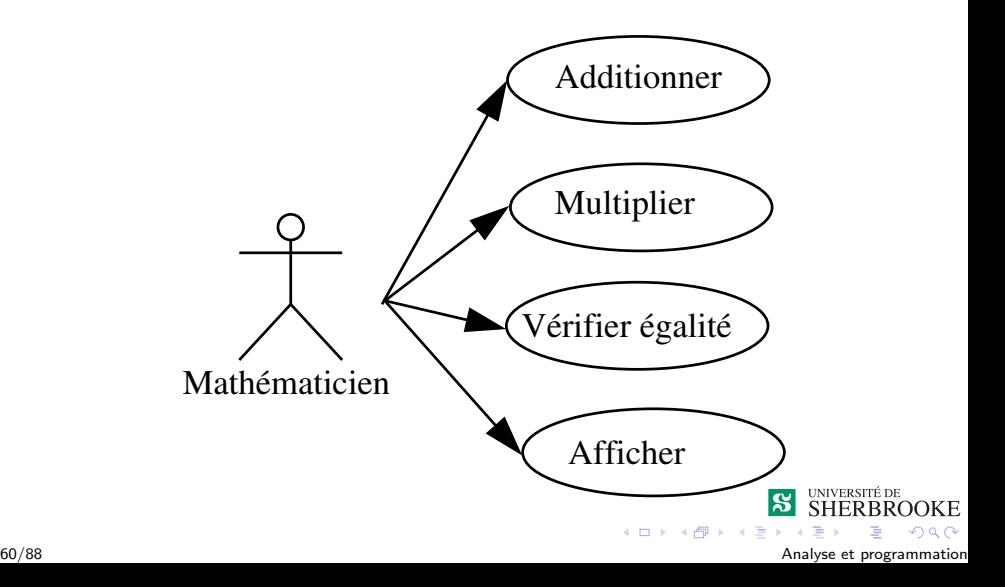

<span id="page-107-0"></span> $L_{\text{Exemple 2}}$  $L_{\text{Exemple 2}}$  $L_{\text{Exemple 2}}$ 

[Analyse/conception](#page-107-0)

### Diagramme de classe

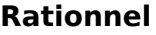

-num: int -denom: int

```
+Rationnel(n:int=0,d:int=1)
+lecture(): void
+imprimer(): void
+add(rationnel): Rationnel
+mul(rationnel): Rationnel
+est_egal(Rationnel): bool
+en_string(): string
```
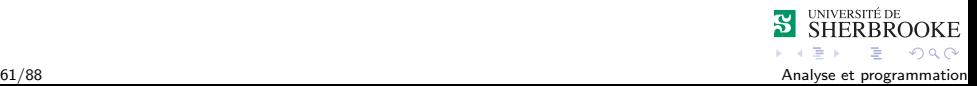
<span id="page-108-0"></span> $L_{\text{Exemple 2}}$  $L_{\text{Exemple 2}}$  $L_{\text{Exemple 2}}$ 

[Implantation](#page-108-0)

# Implémentation du T.A.D. Rationnel - rationnel.h

```
#include <iostream>
```

```
class Rationnel
{
    int num ;
    int denom ;
    void simplifier() ;
    void m deno ( Rationnel& ) ;
 public :
    Rationnel(int n=0,int d=1); //valeur par defaut
    void lecture()
    void imprime();
    Rationnel add (Rationnel) ;
    Rationnel mul (Rationnel) ;
    bool est_egal (Rationnel) ;
    string en string () ;
};
```
 $AB + AB +$ 

 $2Q$ 

<span id="page-109-0"></span> $L_{\text{Exemple 2}}$  $L_{\text{Exemple 2}}$  $L_{\text{Exemple 2}}$ 

[Implantation](#page-109-0)

# Implémentation du T.A.D. Rationnel - rationnel.cpp

```
Rationnel::Rationnel(int n , int d)
{
    num = n;if(d != 0) denom = d;
    else
    {
       cerr <<"denominateur nul" << endl ;
       num = 0 ;
       denom = 1;
    }
}
string Rationnel::en string()
{
   return entier_en_string(numerateur) + "/"
                 + entier_en_string(denominateur) ;
}
```
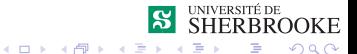

63/88 Analyse et programmation

<span id="page-110-0"></span> $L_{\text{Exemple 2}}$  $L_{\text{Exemple 2}}$  $L_{\text{Exemple 2}}$ 

[Implantation](#page-110-0)

## Implémentation du T.A.D. Rationnel - rationnel.cpp

```
void Rationnel::lecture()
{
    int n,d;
    cin >> n >> d;
    num = n;if(d := 0) denom = d;
    else
    {
       cerr <<"denominateur nul" << endl ;
       num = 0 ;
       denom = 1;
    }
}
void Rationnel::imprime()
{
   cout << num << "/" << denom ;
}
```
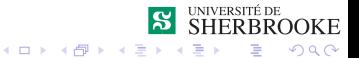

<span id="page-111-0"></span> $L_{\text{Exemple 2}}$  $L_{\text{Exemple 2}}$  $L_{\text{Exemple 2}}$ 

[Implantation](#page-111-0)

# Implémentation du T.A.D. Rationnel - rationnel.cpp

```
void Rationnel::simplifier()
{
   int i, j ;
   if( num == 0 ) denom = 1 ;
   else {
      i = num;if( i < 0 ) i = -i;
      j = denom ;
      //recherche du plus grand commun diviseur
      while (i = j) {
        if (i > j) i = i - j ;
        else j = j - i ;
      }
      num = num / i ;
      denom = denom / i;
  }
}
                                   4 ロ } 4 6 } 4 3 } 4
```
÷.  $\eta$ q $\alpha$ 

<span id="page-112-0"></span> $L_{\text{Exemple 2}}$  $L_{\text{Exemple 2}}$  $L_{\text{Exemple 2}}$ 

[Implantation](#page-112-0)

# Implémentation du T.A.D. Rationnel - rationnel.cpp

```
void Rationnel:: m_deno( Rationnel& r)
{
  if ( denom != r.denom ) {
     num = num * r.denom:
     r.num = r.num \cdot demon;
     denom = denom * r.denom ;
     r.denom = denom ;
  }
}
Rationnel Rationnel::add ( rationnel r )
{
   Rationnel t ;
   t.num = num;
   t.denom = denom ;
   t.m_deno(r) ;
   t.num = t.num + r.num;t.simplifier() ;
   return t ;
}
```
**K ロ ト K 伊 ト K ヨ ト** 

 $2Q$ 

<span id="page-113-0"></span>L[Exemple 2](#page-113-0)

[Implantation](#page-113-0)

# Implémentation du T.A.D. Rationnel - rationnel.cpp

```
Rationnel Rationnel::mul( Rationnel r)
{
 Rationnel t ;
  t.num = num*r.num;t.denom = denom*r.denom ;
  t.simplifier() ;
  return t ;
}
bool Rationnel::est_egal(Rationnel r)
{
   Rationnel t1, t2 ;
   t1.num = num;
   t1.denom = denom ;
  t2 = r;
   t1.m\_deno(t2) ;
   return( t1.num == t2.num )}
```
イロト イ母ト イヨト

 $2Q$ 

<span id="page-114-0"></span> $L_{\text{Exemple 2}}$  $L_{\text{Exemple 2}}$  $L_{\text{Exemple 2}}$ 

[Implantation](#page-114-0)

### Type rationnel - Utilisation

```
void main()
{
  Rationnel nb1(2, 3), nb2(-4, 0), nb3(2, 3);
  Rationnel a(2, 3), b(1, 3), c(3, 4) ;
  cout << "nb1 vaut: "; nb1.impr();
  cout << endl ;
  cout << "nb2 vaut: "; nb2.impr();
  cout << endl ;
  cout << "nb3 vaut: "; nb3.impr();
  cout << endl ;
  nb2 = nb1.mul(nb3) ;
  cout << "nb2 vaut: "; nb2.impr();
  cout << endl ;
  nb2 = nb1.add(b);
  cout << "nb2 vaut: " ; nb2.impr() ;
  cout<< endl ;
                                                   SHERBROOKE
                                      4 ロ ) 4 \overline{r} ) 4 \overline{z} ) 4 \overline{z} )
                                                      = 990
```
68/88 Analyse et programmation

<span id="page-115-0"></span> $L_{\text{Exemple 2}}$  $L_{\text{Exemple 2}}$  $L_{\text{Exemple 2}}$ 

[Implantation](#page-115-0)

#### Type rationnel - Utilisation

```
nb2 = nb1.add(c);
cout << "nb2 vaut: " ; nb2.impr() ;
cout << endl ;
cout << "Les deux rationnels sont " << endl ;
if (a.egal(c))
     cout << "egaux" << endl ;
else
     cout << "differents" << endl ;
cout << "Les deux rationnels sont " << endl ;
if (a \cdot eqal(nb3))cout << "egaux" << endl ;
else
   cout << "differents" << endl ;
```
}

<span id="page-116-0"></span> $L_{\text{Example 2}}$ 

[Implantation](#page-116-0)

# **Remarques**

Les objets ne s'utilisent pas de la même manière que les variables.

Exemple d'utilisation des variables

```
int i, j, k;
i = j + k;
```
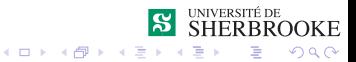

<span id="page-117-0"></span> $L_{\text{Exemple 2}}$  $L_{\text{Exemple 2}}$  $L_{\text{Exemple 2}}$ 

[Implantation](#page-117-0)

# **Remarques**

Les objets ne s'utilisent pas de la même manière que les variables.

Exemple d'utilisation des variables

int i, j,  $k$ ;  $i = j + k;$ 

Exemple d'utilisation des objets

Rationnel nb1, nb2, nb3  $nb3 = nb1.add(nb2);$ 

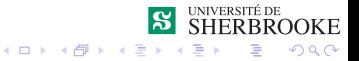

<span id="page-118-0"></span> $L_{\text{Exemple 2}}$  $L_{\text{Exemple 2}}$  $L_{\text{Exemple 2}}$ 

[Implantation](#page-118-0)

# **Remarques**

Les objets ne s'utilisent pas de la même manière que les variables.

Exemple d'utilisation des variables

int i, j,  $k$ ;  $i = j + k;$ 

Exemple d'utilisation des objets

Rationnel nb1, nb2, nb3  $nb3 = nb1.add(nb2);$ 

#### Il serait intéressant de faire :

```
Rationnel nb1, nb2, nb3
nb3 = nb1 + nb2;
```
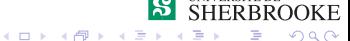

<span id="page-119-0"></span>**L**Surcharge d'opérateurs.

# Organisation des données et types

#### **Introduction à UML**

- [Diagramme de cas d'utilisation](#page-17-0)
- **[Diagramme de classes](#page-26-0)**
- **Diagramme de séquence**
- [Exemple 1](#page-49-0)
	- $\blacksquare$  Spécification
	- **[Analyse/conception](#page-51-0)**
	- **[Implantation](#page-76-0)**
	- **[Implantation alternative](#page-93-0)**
	- [Compilation](#page-100-0)
- **3** [Exemple 2](#page-101-0)
	- $\blacksquare$  Spécification
	- **[Analyse/conception](#page-103-0)**
	- **[Implantation](#page-108-0)**
- 4 Surcharge d'opérateurs.
- 
- **71/88** 5 [Exercices](#page-134-0) **Analyse et programmation**

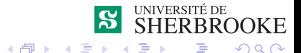

 $4.17 \times$ 

# <span id="page-120-0"></span>Surcharge d'opérateurs.

Tous les opérateurs de base du langage peuvent étre redéfinis pour de nouveaux types définis via des classes.

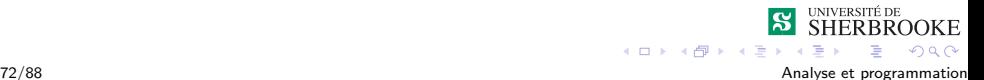

# <span id="page-121-0"></span>Surcharge d'opérateurs.

- **T** Tous les opérateurs de base du langage peuvent étre redéfinis pour de nouveaux types définis via des classes.
- Tout opérateur garde sa priorité et s'il était binaire reste binaire (comme unaire et ternaire).

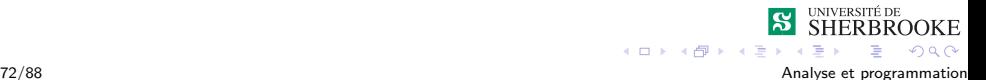

# <span id="page-122-0"></span>Surcharge d'opérateurs.

- **T** Tous les opérateurs de base du langage peuvent étre redéfinis pour de nouveaux types définis via des classes.
- Tout opérateur garde sa priorité et s'il était binaire reste binaire (comme unaire et ternaire).
- Pour surcharger un opérateur il faut utiliser le mot réservé  $\alpha$  operator  $\gg$  suivi de l'opération comme nom de méthode. Exemple :  $\le$  operator +  $\ge$

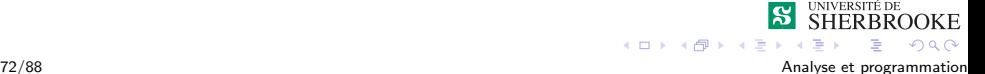

# <span id="page-123-0"></span>Implémentation du T.A.D. Rationnel - rationnel.h

```
#include <iostream>
```

```
class Rationnel {
    int num ;
    int denom ;
    void simplifier() ;
    void m deno (Rationnel&) ;
public :
    Rationnel(int n = 0, int d = 1);
    Rationnel operator+(Rationnel) ;
    Rationnel operator*(Rationnel) ;
```

```
bool operator==(Rationnel) ;
string en string () ;
```

```
} ;
```
 $2Q$ 

4 F F 4 F F 4 F F

## <span id="page-124-0"></span>Implémentation du T.A.D. Rationnel - rationnel.cpp

```
Rationnel::Rationnel(int n , int d)
{
    num = n;if(d := 0) denom = d ;
    else
    {
       cerr <<"denominateur nul" << endl ;
       num = 0 ;
       denom = 1 :
    }
}
string Rationnel::en string()
{
   return entier en string(numerateur) + "/"
                  + entier_en_string(denominateur) ;
}
                                    K ロ ト K 伊 ト K ヨ ト
                                                       QQ
```
### <span id="page-125-0"></span>Implémentation du T.A.D. Rationnel - rationnel.cpp

```
void Rationnel::simplifier()
{
  int i, j ;
  if( num == 0 ) denom = 1 ;
  else {
     i = num;if( i < 0 ) i = -i;
     j = denom ;
     //recherche du plus grand commun diviseur
     while (i \neq j) {
        if (i > j) i = i - j ;
        else j = j - i ;
     }
     num = num / i;
     denom = denom / i ;
  }
}
                                   4 ロ } 4 6 } 4 3 } 4
```
 $\Omega$ 

75/88 Analyse et programmation

### <span id="page-126-0"></span>Implémentation du T.A.D. Rationnel - rationnel.cpp

```
void Rationnel::m_deno( Rationnel& r)
{
  if ( denom != r.denom )
       num = num * r.denom:
       r.num = r.num \times denom;denom = denom * r.denom ;
       r.denom = denom ;
  }
}
Rationnel Rationnel::operator+(Rationnel r)
{
   Rationnel t ;
   t.num = num;
   t.denom = denom ;
   t.m_deno(r) ;
   t.num = t.num + r.num;
   t.simplifier() ;
   return t ;
}
                                      AB + AB
```
 $2Q$ 

# <span id="page-127-0"></span>Implémentation du T.A.D. Rationnel - rationnel.cpp

```
Rationnel Rationnel::operator*(Rationnel r)
{
    Rationnel t ;
    t.num = num*r.num;
    t.denom = denom*r.denom ;
    t.simplifier() ;
    return t ;
}
booleen Rationnel::operator==(Rationnel r)
{
    Rationnel t1, t2 ;
    t1.num = num;
    t1.denom = denom ;
    t2 = r;
    t1.m deno(t2) ;
    return( t1.num == t2.num )}
                                            \rightarrow \oplus \rightarrow \rightarrow \oplus \rightarrow
```
 $2Q$ 

<span id="page-128-0"></span> $\mathsf{\mathsf{L}}$  Surcharge d'opérateurs.

## Type Rationnel - Utilisation

```
void main()
{
   Rationnel nb1(2, 3), nb2(-4, 0), nb3(2, 3);
   Rationnel a(2, 3), b(1, 3), c(3, 4);
   cout << "nb1 vaut: " ; nb1.impr();
   cout << endl ;
   cout << "nb2 vaut: " ; nb2.impr();
   cout << endl ;
   cout << "nb3 vaut: " ; nb3.impr();
   cout << endl ;
   nb2 = nb1 * nb3:
   cout << "nb2 vaut: "; nb2.impr();
   cout << endl ;
   nb2 = nb1 + b;
   cout << "nb2 vaut: "; nb2.impr();
   cout<< endl ;
                                                 S SHERBROOKE
                                      4 ロ ) 4 \overline{r} ) 4 \overline{z} ) 4 \overline{z} )
                                                      = 990
```
78/88 Analyse et programmation

<span id="page-129-0"></span> $\mathsf{\mathsf{L}}$  Surcharge d'opérateurs.

#### Type Rationnel - Utilisation

```
nb2 = nb1 + c;
cout << "nb2 vaut: "; nb2.impr();
cout << endl ;
cout << "Les deux rationnels sont " << endl ;
if (a == c) cout \leq "eqaux" \leq endl ;
else
  cout << "differents" << endl ;
cout << "Les deux rationnels sont " << endl ;
if(a == nb3) cout << " eqaux" << endl ;
else
 cout << "differents" << endl ;
                                          S SHERBROOKE
```
 $4$  ロ )  $4$   $\overline{r}$  )  $4$   $\overline{z}$  )  $4$   $\overline{z}$  )

 $\equiv$  990

}

<span id="page-130-0"></span>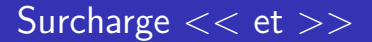

#### Il est possible de surcharger les opérateurs  $<<$  et  $>>$

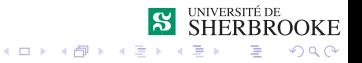

#### <span id="page-131-0"></span>Exemples de la figure

```
Cercle rond ;
   ...
  cout << "Entrez les donnees du cercle: " ;
  cin >> rond;
  cout << "Le cercle de rayon " << rond
       << "cms a pour perimetre "
       << rond.perimetre() << "cms"
       << endl <<" et pour surface "
       << rond.surface() << "cms2" << endl ;
 break ;
```
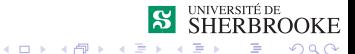

81/88 Analyse et programmation

# <span id="page-132-0"></span>Exemples de la figure

```
void Cercle::lecture(istream& in)
{
     in >> rayon ;
}
void Cercle::ecrire(ostream& out)
{
     out << rayon ;
}
```
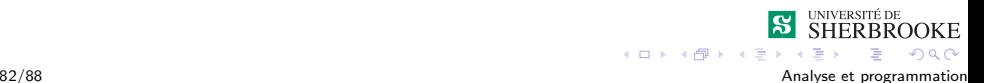

<span id="page-133-0"></span>LSurcharge d'opérateurs.

### Exemples de la figure

```
istream& operator>>(istream& is, Cercle& rd)
{
   rd.lecture(is);
   return is;
}
ostream& operator<<(ostream& os, Cercle rd)
{
   rd.ecrire(os);
   return os;
}
```
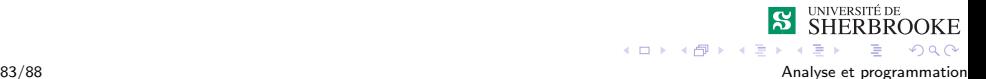

# <span id="page-134-0"></span>Organisation des données et types

#### **Introduction à UML**

- [Diagramme de cas d'utilisation](#page-17-0)
- **[Diagramme de classes](#page-26-0)**
- **Diagramme de séquence**
- [Exemple 1](#page-49-0)
	- $\blacksquare$  Spécification
	- **[Analyse/conception](#page-51-0)**
	- **[Implantation](#page-76-0)**
	- **[Implantation alternative](#page-93-0)**
	- [Compilation](#page-100-0)
- 3 [Exemple 2](#page-101-0)
	- $\blacksquare$  Spécification
	- **[Analyse/conception](#page-103-0)**
	- **[Implantation](#page-108-0)**
	- Surcharge d'opérateurs.
- 84/88 **5** [Exercices](#page-134-0) **Analyse et programmation**

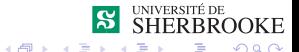

<span id="page-135-0"></span>L<sub>[Exercices](#page-135-0)</sub>

## Exercice 1

On veut développer un programme qui gère un bottin téléphonique (nom et téléphone). Les opérations permises sur ce bottin sont :

l'ajout

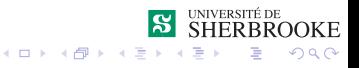

- <span id="page-136-0"></span>l'ajout
- **le retrait**

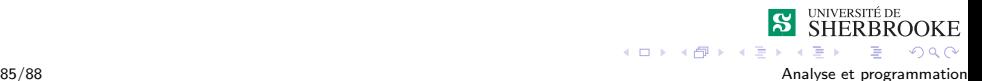

- <span id="page-137-0"></span>l'ajout
- **le retrait**
- **a** la modification

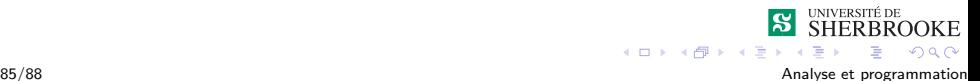

- <span id="page-138-0"></span>l'ajout
- **R** le retrait
- **La modification**
- la connaissance du nom à partir du téléphone

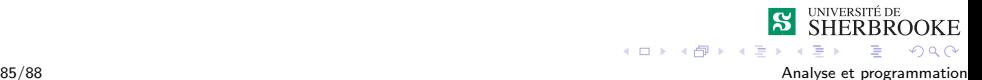

- <span id="page-139-0"></span>l'ajout
- **R** le retrait
- **La modification**
- $\blacksquare$  la connaissance du nom à partir du téléphone
- $\blacksquare$  la connaissance de téléphone à partir du nom

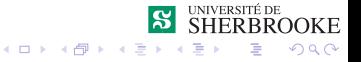

<span id="page-140-0"></span>L<sub>[Exercices](#page-140-0)</sub>

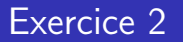

Reprenez le programme de gestion l'enregistrement liste que vous avez fait pour le laboratoire 8. Modifier le programme afin que l'enregistrement liste devienne la classe liste.

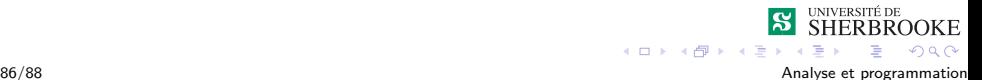

#### <span id="page-141-0"></span>Exercice 2

```
#include "liste.h"
int main()
{
    liste t listel;
    int code;
    liste1.init();
    liste1.insere(1);
    liste1.insere(2);
    listel.insere(3);
    listel.insere(4);
    listel.insere(5);
    liste1.affiche();
    code = liste1.recherche(3);
    if (code >= 0)
          cout \lt\lt "Position de l'élément est " \lt\lt\lt\lt\neq endl
    else cout << "Element 3 absent de la liste " << endl;
    code = listel.retime(3);code = liste1.retire(4):liste1.affiche();
    return 0;
                                                        UNIVERSITÉ DE
}
                                                        SHERBROOKE
                                          K ロ ト K 伊 ト K ヨ ト
                                                             \equiv \Omega Q
```
#### <span id="page-142-0"></span>**L**[Exercices](#page-142-0)

#### Exercice 3

Développer la classe complexe où les opérations permises sont : l'addition, la soustraction, la multiplication, la division, le conjugué, l'inverse, l'égalité en plus de pouvoir connaître la partie réelle, la partie imaginaire, la norme et l'argument. Tout complexe peut être fourni en coordonnées polaires ou cartésiennes.

$$
\quad \blacksquare \, \big( a,b \big) \, + \, \big( c,d \big) = \big( a{+}c,b{+}d \big)
$$

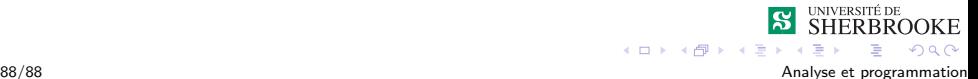

#### <span id="page-143-0"></span>**L**[Exercices](#page-143-0)

#### Exercice 3

Développer la classe complexe où les opérations permises sont : l'addition, la soustraction, la multiplication, la division, le conjugué, l'inverse, l'égalité en plus de pouvoir connaître la partie réelle, la partie imaginaire, la norme et l'argument. Tout complexe peut être fourni en coordonnées polaires ou cartésiennes.

$$
\begin{array}{l} \blacksquare \ (a,b) + (c,d) = (a+c,b+d) \\ \blacksquare \ (a,b) - (c,d) = (a-c, b-d) \end{array}
$$

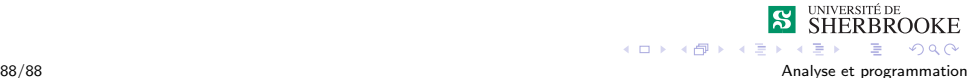
### <span id="page-144-0"></span> $L_{\text{Exercises}}$

# Exercice 3

\n- $$
(a,b) + (c,d) = (a+c,b+d)
$$
\n- $(a,b) - (c,d) = (a-c, b-d)$
\n

$$
(a,b) * (c,d) = (ac-bd, bc-ad)
$$

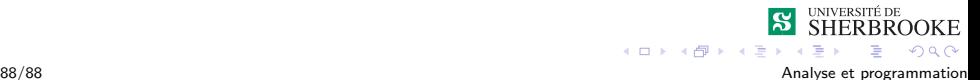

# <span id="page-145-0"></span>Exercice 3

\n- $$
(a,b) + (c,d) = (a+c,b+d)
$$
\n- $(a,b) - (c,d) = (a-c, b-d)$
\n- $(a,b) * (c,d) = (ac-bd, bc-ad)$
\n- $(a,b) / (c,d) = ((ac+bd)/(c2+d2), (bc-ad)/(c2+d2))$
\n

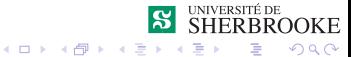

# <span id="page-146-0"></span>Exercice 3

\n- \n
$$
(a,b) + (c,d) = (a+c,b+d)
$$
\n
\n- \n
$$
(a,b) - (c,d) = (a-c, b-d)
$$
\n
\n- \n
$$
(a,b) * (c,d) = (ac-bd, bc-ad)
$$
\n
\n- \n
$$
(a,b) / (c,d) = ((ac+bd)/(c2+d2), (bc-ad)/(c2+d2))
$$
\n
\n- \n
$$
(a,b) = (a, -b)
$$
\n
\n

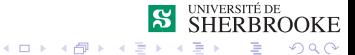

# <span id="page-147-0"></span>Exercice 3

Développer la classe complexe où les opérations permises sont : l'addition, la soustraction, la multiplication, la division, le conjugué, l'inverse, l'égalité en plus de pouvoir connaître la partie réelle, la partie imaginaire, la norme et l'argument. Tout complexe peut être fourni en coordonnées polaires ou cartésiennes.

\n- \n
$$
(a,b) + (c,d) = (a+c,b+d)
$$
\n
\n- \n
$$
(a,b) \cdot (c,d) = (a-c, b-d)
$$
\n
\n- \n
$$
(a,b) * (c,d) = (ac-bd, bc-ad)
$$
\n
\n- \n
$$
(a,b) / (c,d) = ((ac+bd)/(c2+d2), (bc-ad)/(c2+d2))
$$
\n
\n- \n
$$
(a,b) = (a, -b)
$$
\n
\n- \n
$$
(a,b) = (-a, -b)
$$
\n
\n

4 日下 4 桐下 4 画

# <span id="page-148-0"></span>Exercice 3

Développer la classe complexe où les opérations permises sont : l'addition, la soustraction, la multiplication, la division, le conjugué, l'inverse, l'égalité en plus de pouvoir connaître la partie réelle, la partie imaginaire, la norme et l'argument. Tout complexe peut être fourni en coordonnées polaires ou cartésiennes.

\n- \n
$$
(a,b) + (c,d) = (a+c,b+d)
$$
\n
\n- \n
$$
(a,b) - (c,d) = (a-c, b-d)
$$
\n
\n- \n
$$
(a,b) * (c,d) = (ac-bd, bc-ad)
$$
\n
\n- \n
$$
(a,b) / (c,d) = ((ac+bd)/(c2+d2), (bc-ad)/(c2+d2))
$$
\n
\n- \n
$$
(a,b) = (a, -b)
$$
\n
\n- \n
$$
(a,b) = (-a, -b)
$$
\n
\n- \n
$$
(a,b) = (ac-bd)
$$
\n
\n

4 日下 4 桐下 4 画

 $QQ$ 

# <span id="page-149-0"></span>Exercice 3

\n- \n
$$
(a,b) + (c,d) = (a+c,b+d)
$$
\n
\n- \n $(a,b) - (c,d) = (a-c, b-d)$ \n
\n- \n $(a,b) * (c,d) = (ac-bd, bc-ad)$ \n
\n- \n $(a,b) / (c,d) = ((ac+bd)/(c2+d2), (bc-ad)/(c2+d2))$ \n
\n- \n $(a,b) / (c,d) = (a, -b)$ \n
\n- \n $(a,b) = (a, -b)$ \n
\n- \n $(a, b) = -a, -b$ \n
\n- \n $(a, b) = -ac \cdot (a^2 + b^2)$ \n
\n- \n $(a, b) = \arctan(b/a)$ \n
\n